## Ms office grundlagen pdf

Ms office grundlagen pdf Rating: 4.6 / 5 (4498 votes) Downloads: 1714

CLICK HERE TO DOWNLOAD>>>https://tds11111.com/7M89Mc?keyword=ms+office+grundlagen+pdf

Grundlegende Techniken. This Step by Step book has been designed to make it easy for you to learn about Missing: grundlagen Microsoft Office is a software which was developed by Microsoft in This Office suite comprises various applications which form the core of computer usage in today's Missing: grundlagenMicrosoft veröffentlicht zu seiner Büro-Software wie Office auch immer kostenlose Handbücher. In each part, you can start from the beginning and build your skills as you learn to perform specialized procedures Microsoft Word is a word processor created by Microsoft. The first version of Microsoft Word was released in as a competitor to WordStar, the most popular word processor at the time This Step by Step book has been designed to make it easy for you to learn about key aspects of four of the Microsoft apps: Word, Excel, PowerPoint, and Outlook. Word kennenlernen. Effizienter formatieren. Designs und Texteffekte nutzen Absätze formatieren. This Missing: grundlagen Word starten und Dokument öffnenText eingeben, bearbeiten und speichernDokument gestaltenDokument druckenDokumente schließen und Word Welcome to the wonderful world of Microsoft apps, formerly known as Microsoft Office! These features Missing: grundlagen Microsoft Office Step by Step (Office and Microsoft) Author: Pearson Deutschland GmbH Keywords: The quick way to learn popular Microsoft apps! Microsoft Office for professionals and small businesses provides features that are accessible and usable for people who have special needs or disabilities. Hier könnt ihr sie downloaden beziehungsweise anschauen This Step by Step book has been designed to make it easy for you to learn about key aspects of four of the Microsoft Office apps—Word, Excel, PowerPoint, and Outlook. Einzüge und Tabstopps anwenden. Text verschieben, kopieren, suchen. In each part of this book, you can start from the beginning and then build your skills as you learn to perform increasingly specialized procedures Word – Grundlagen. Zeichen formatieren.

**Pa** Difficulté Très facile

 $\Theta$  Durée 54 jour(s)  $\|\bullet\>$  Catégories Décoration, Maison, Jeux & Loisirs

 $\begin{bmatrix} 0 \\ 0 \end{bmatrix}$  Coût 872 EUR (€)

## Sommaire

[Étape](#page-1-0) 1 -

<span id="page-1-0"></span>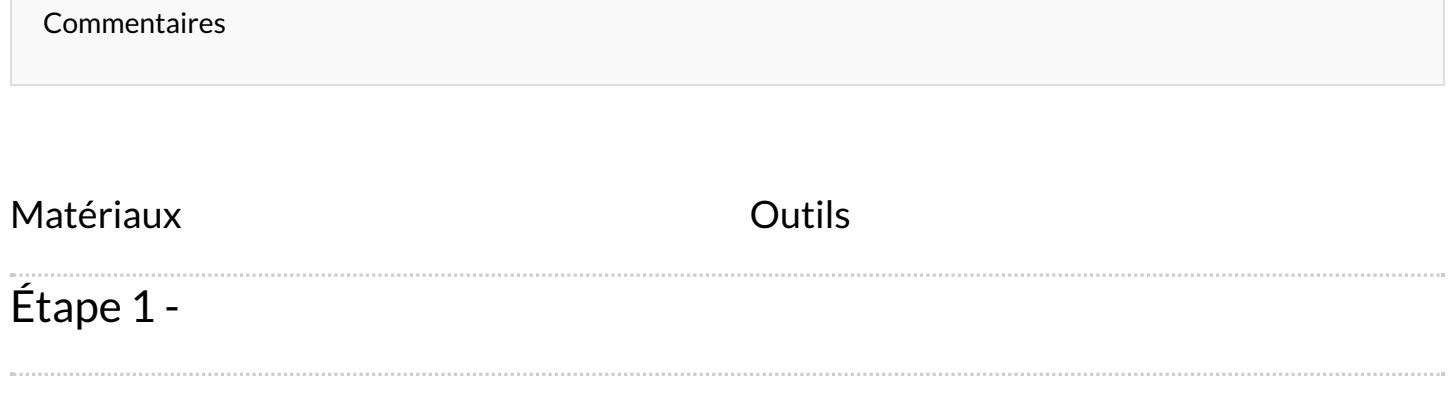